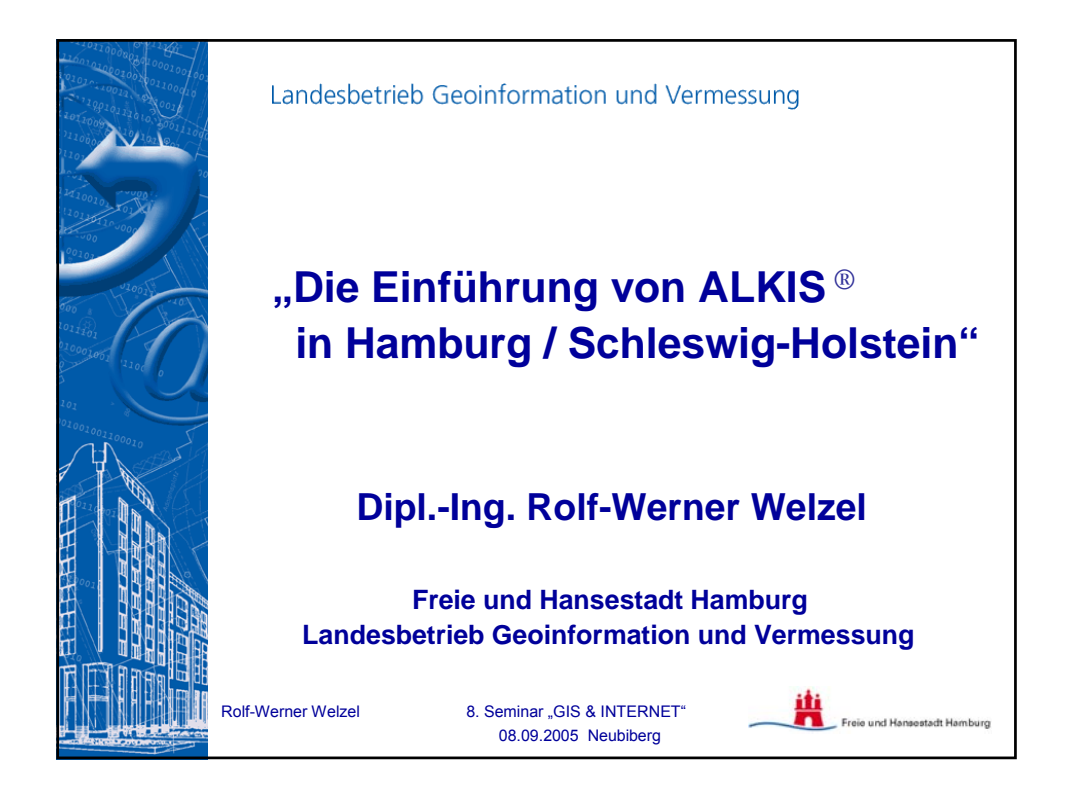

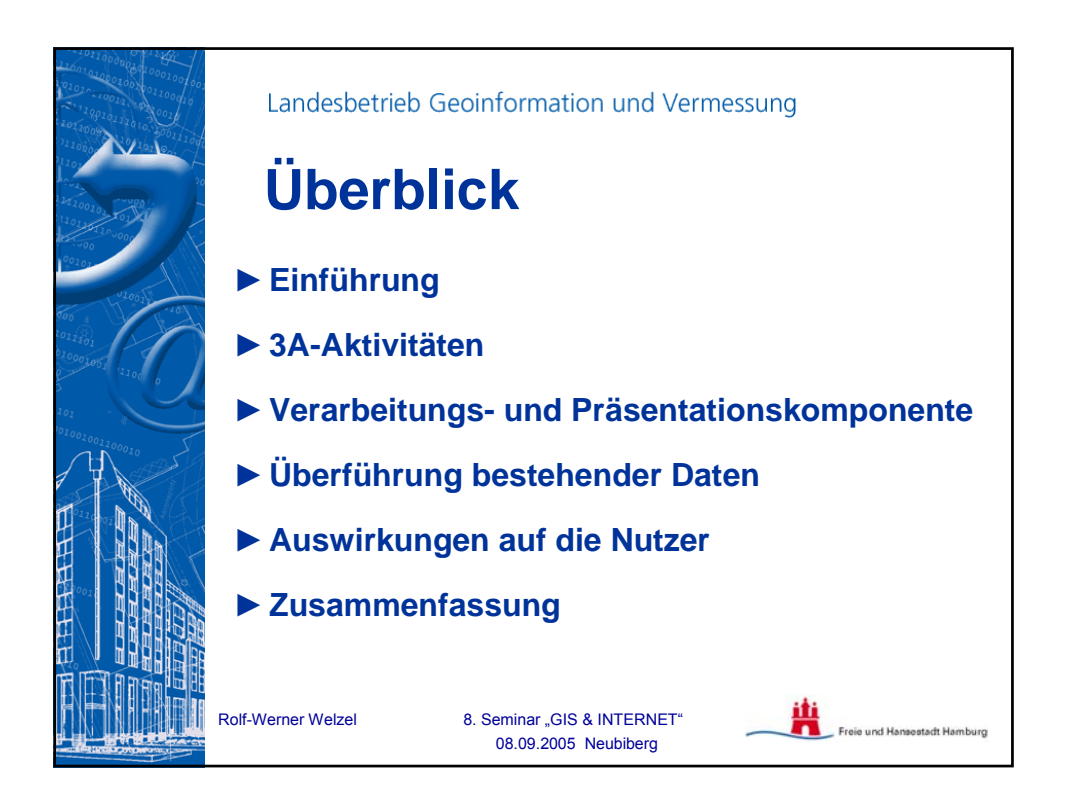

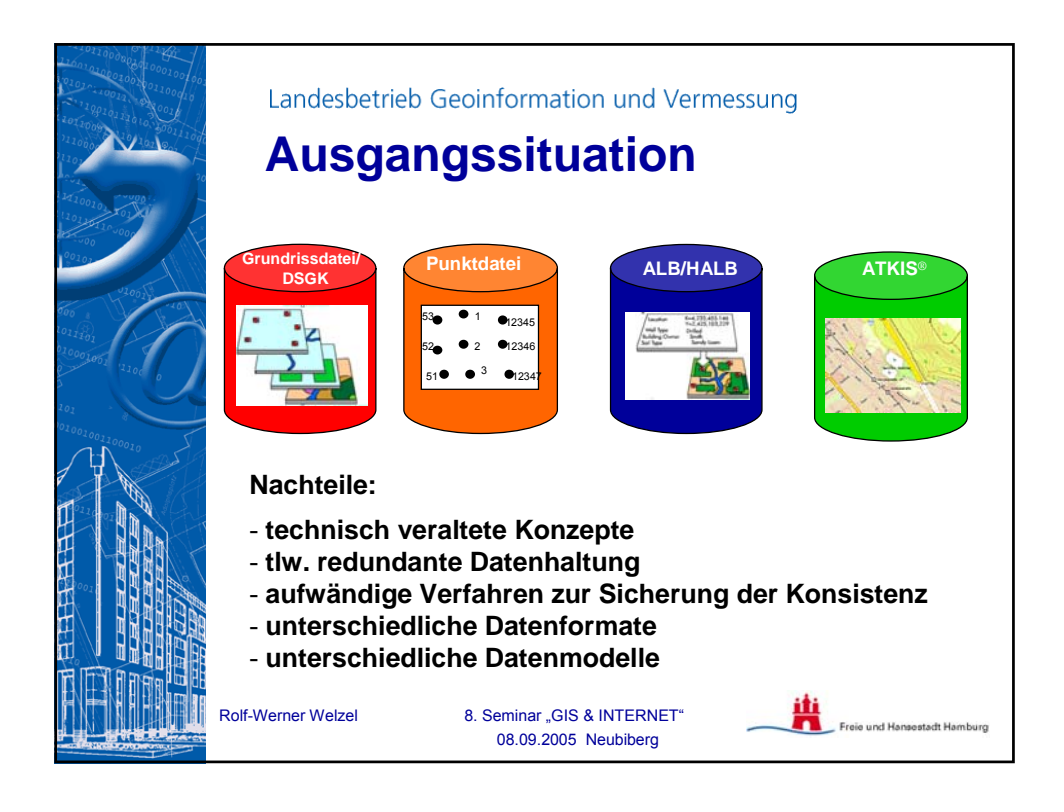

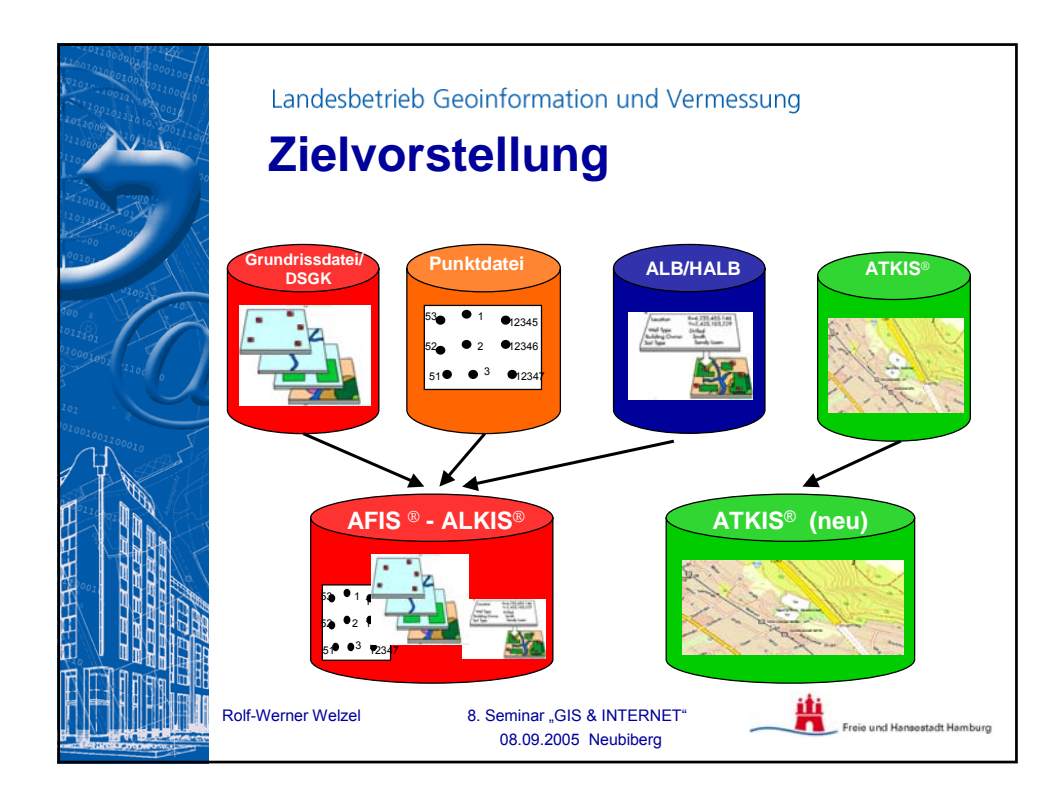

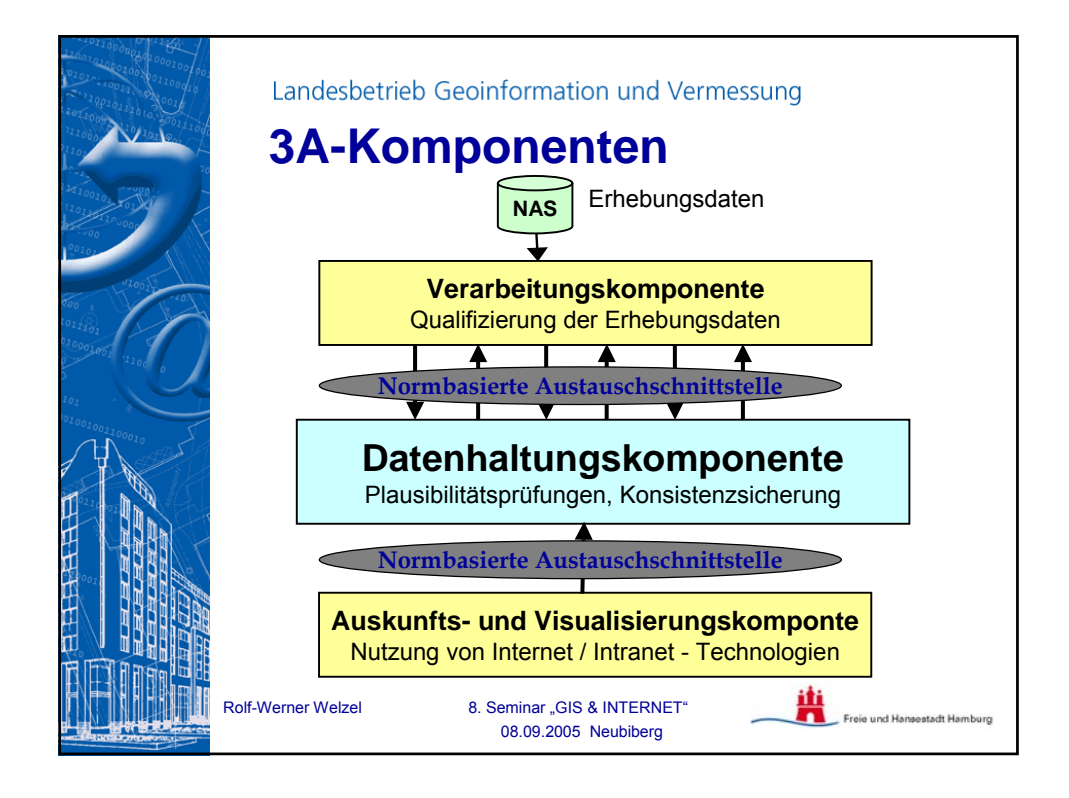

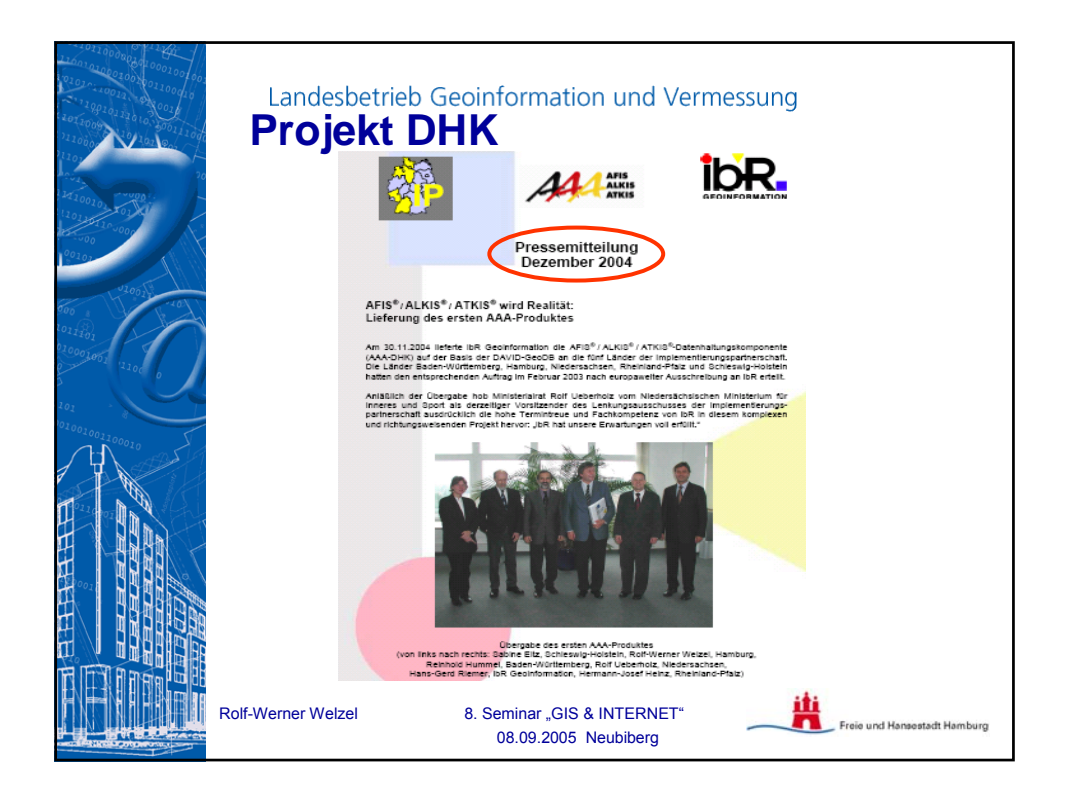

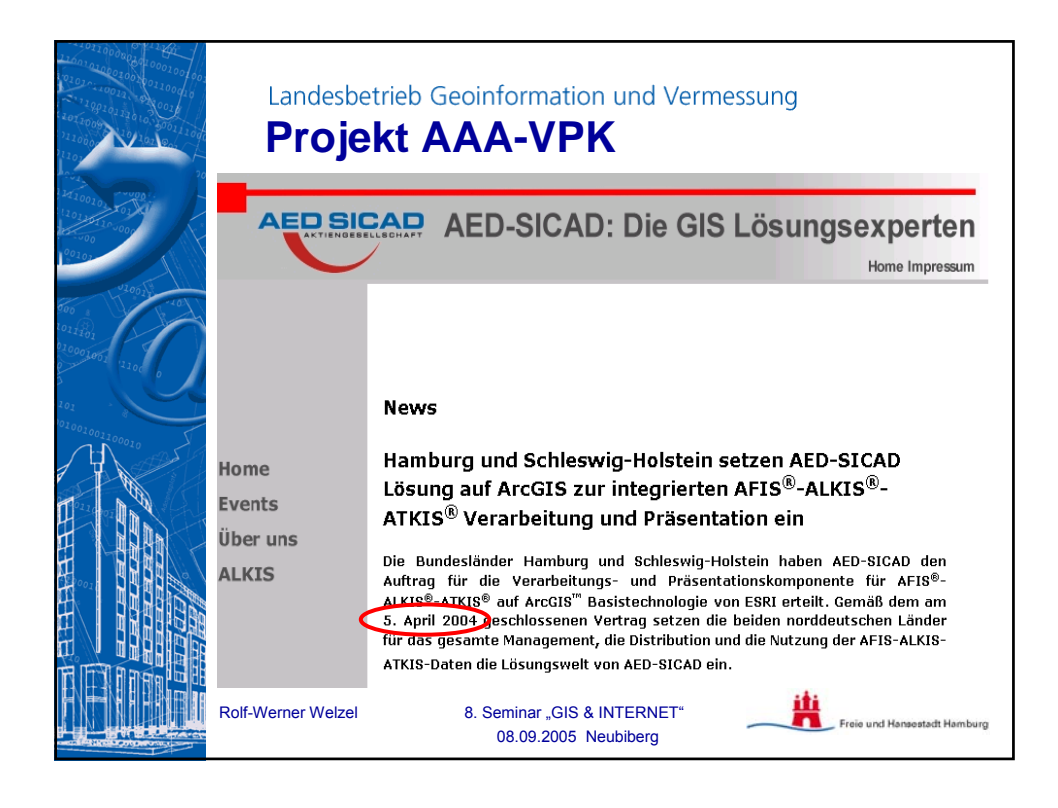

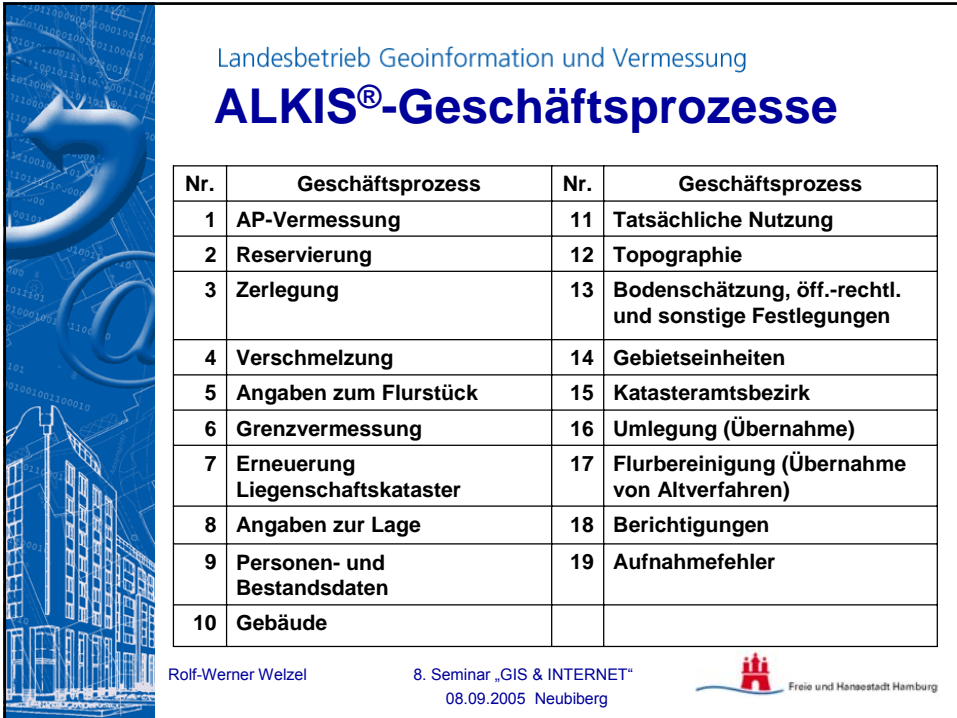

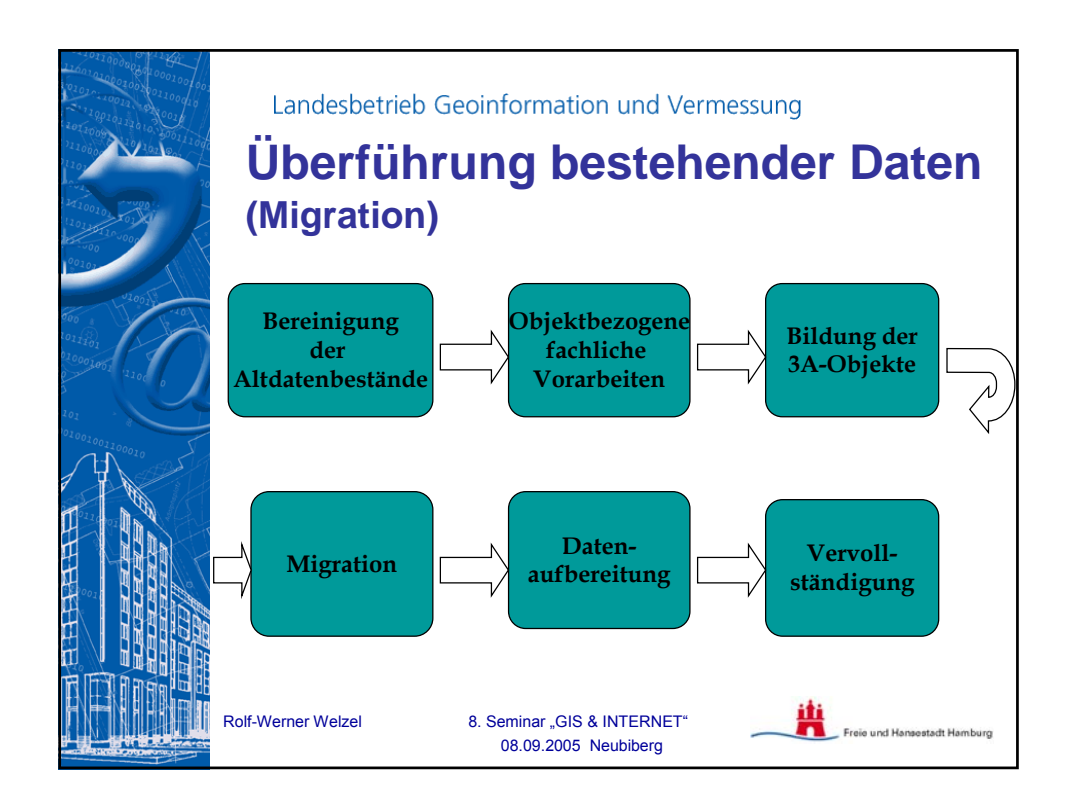

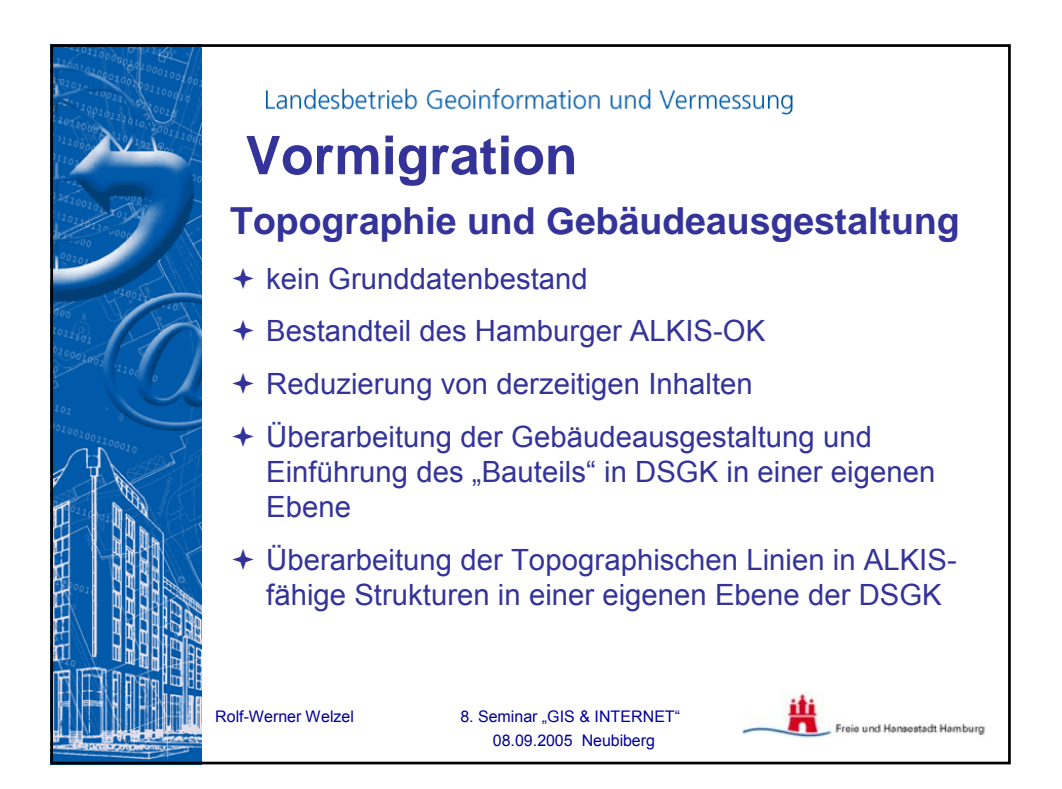

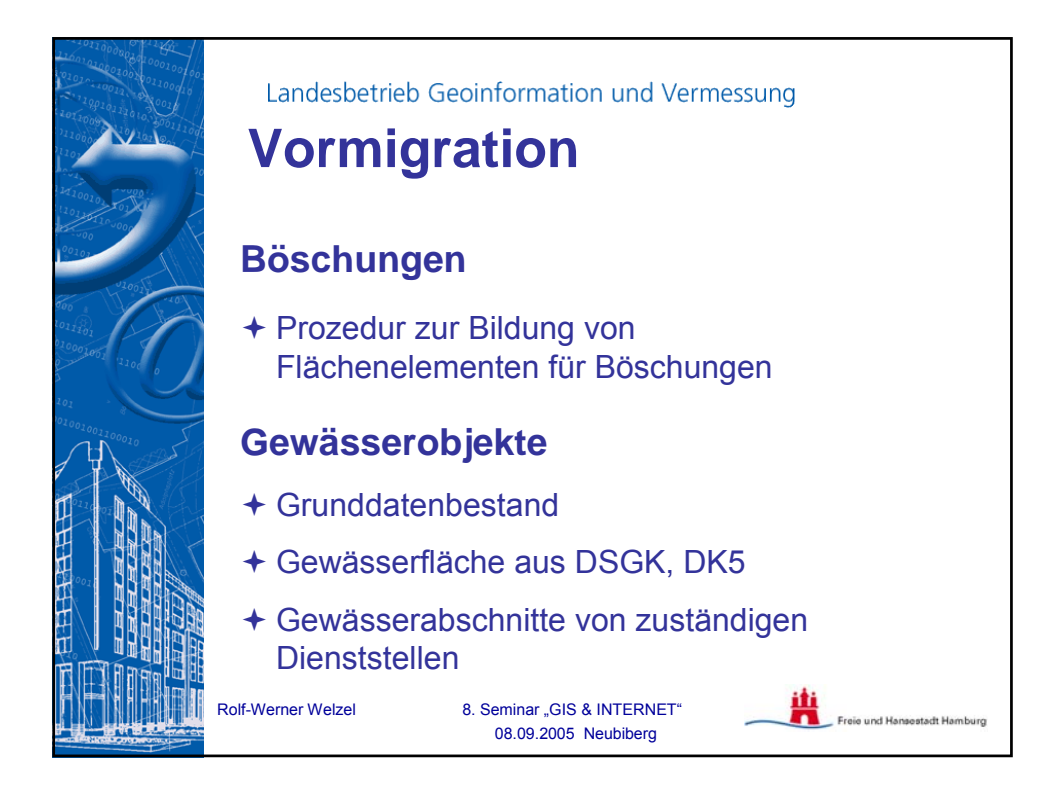

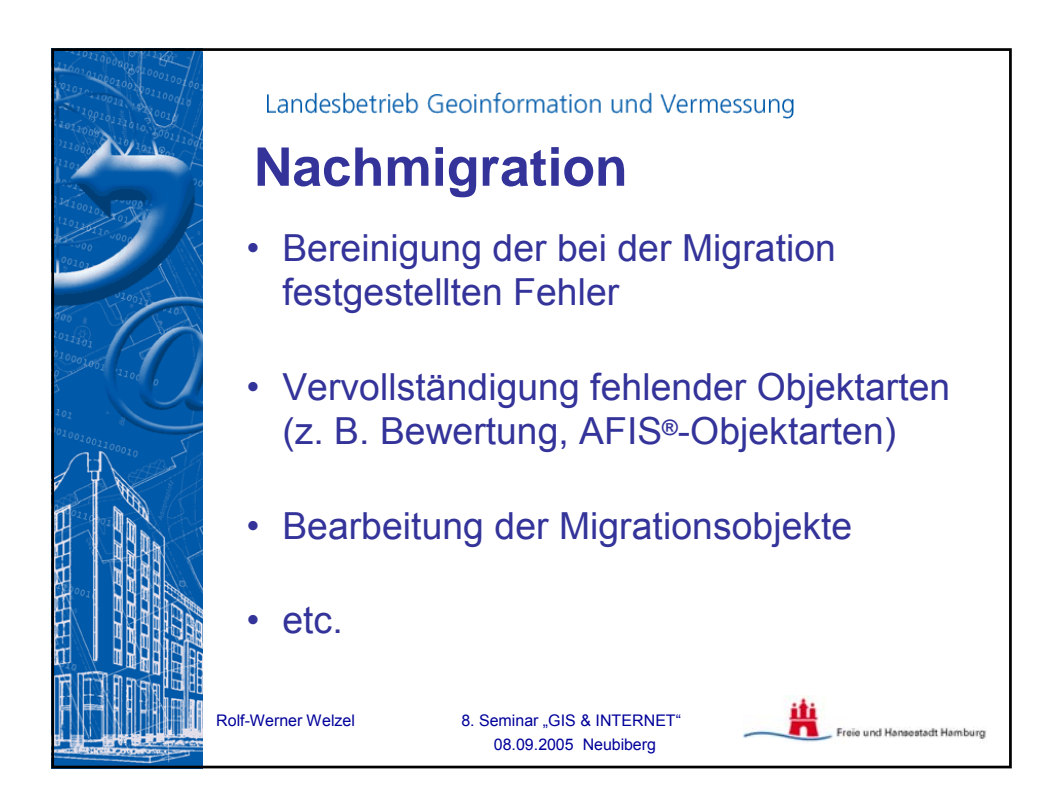

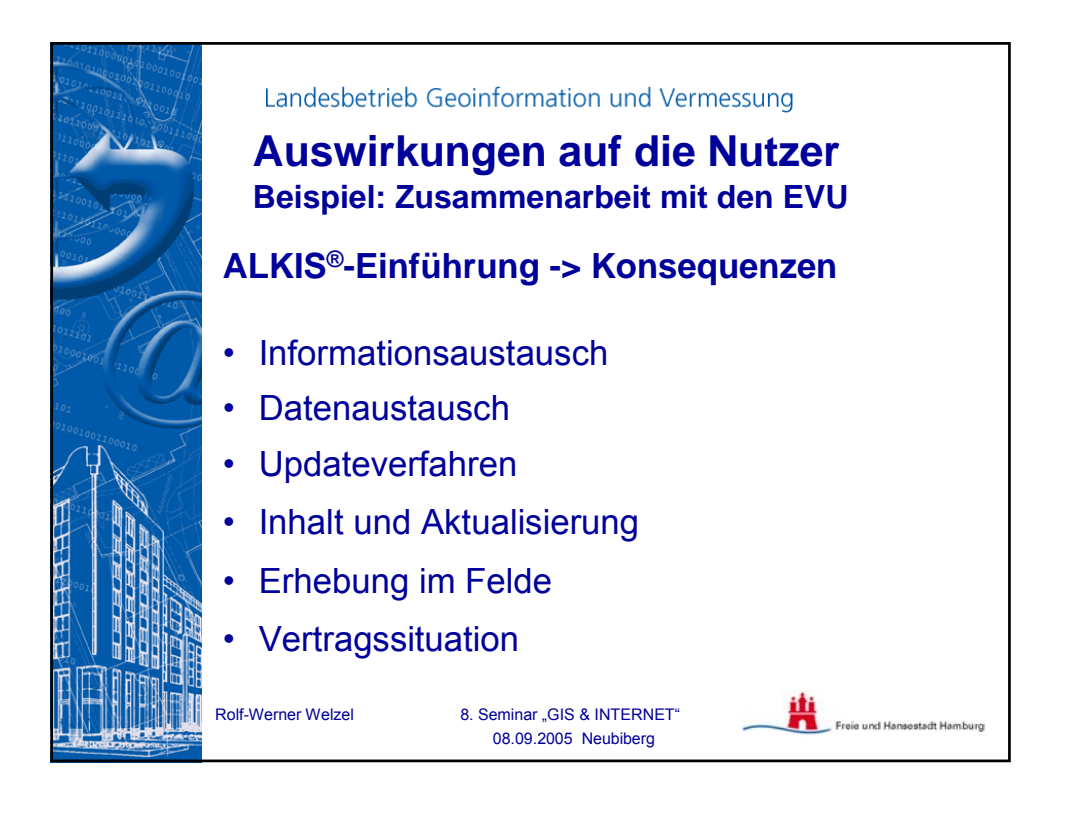

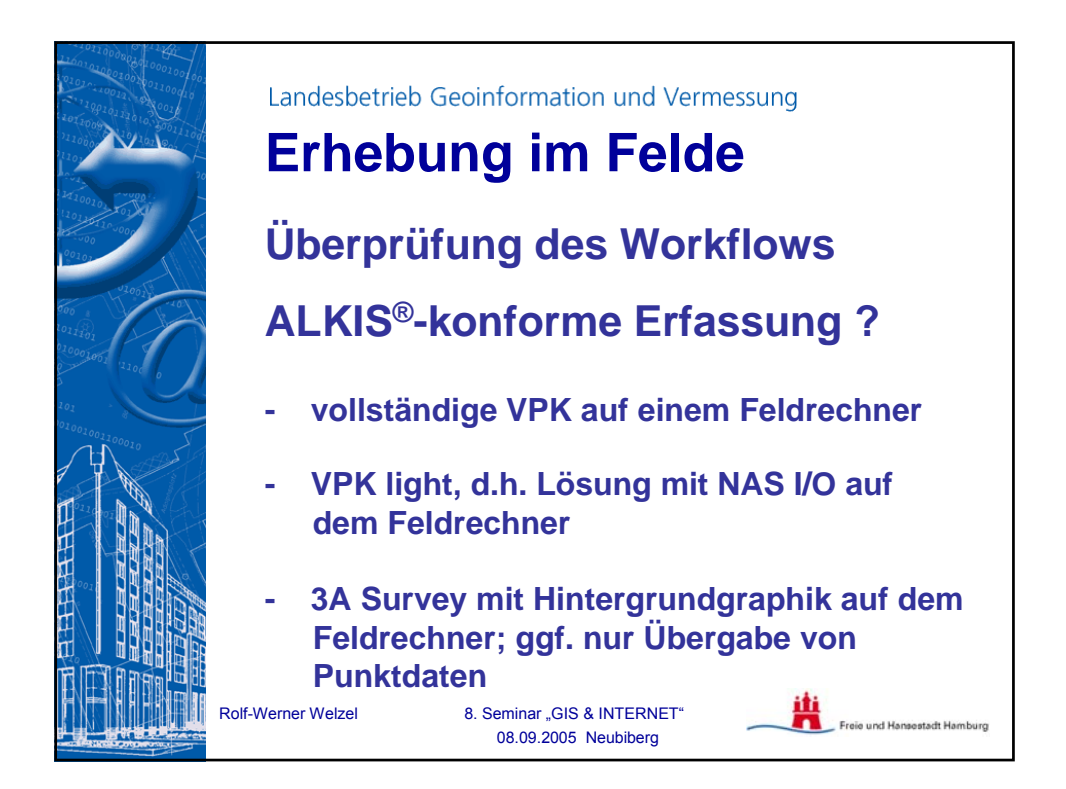

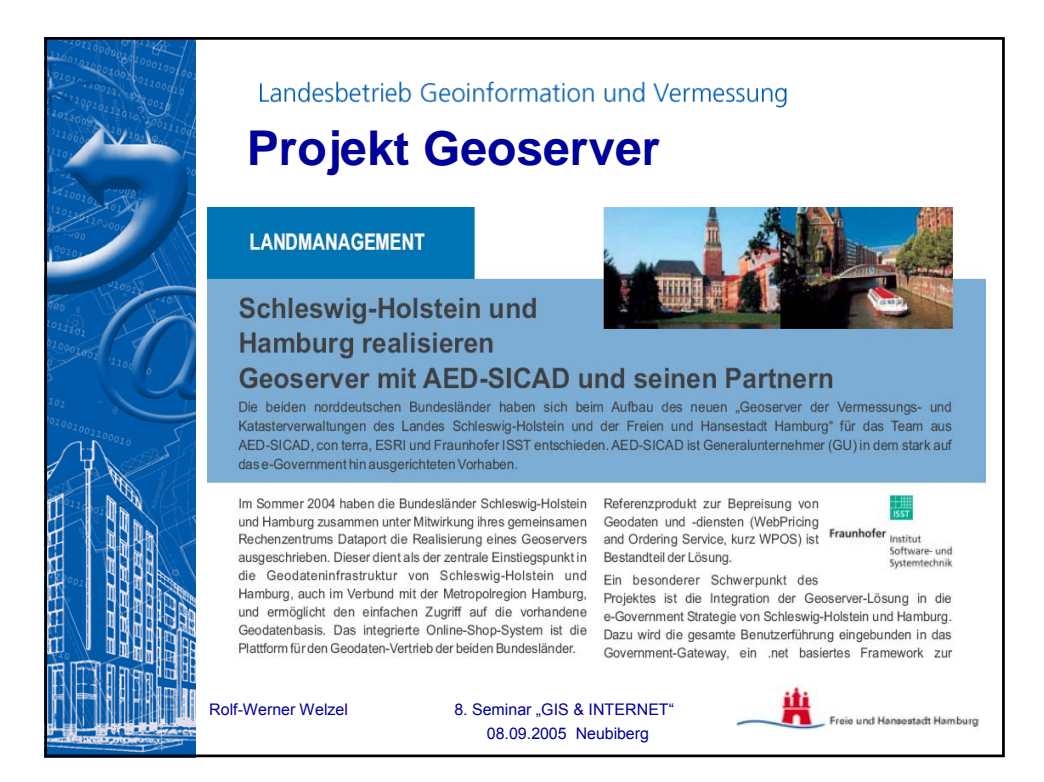

**8**